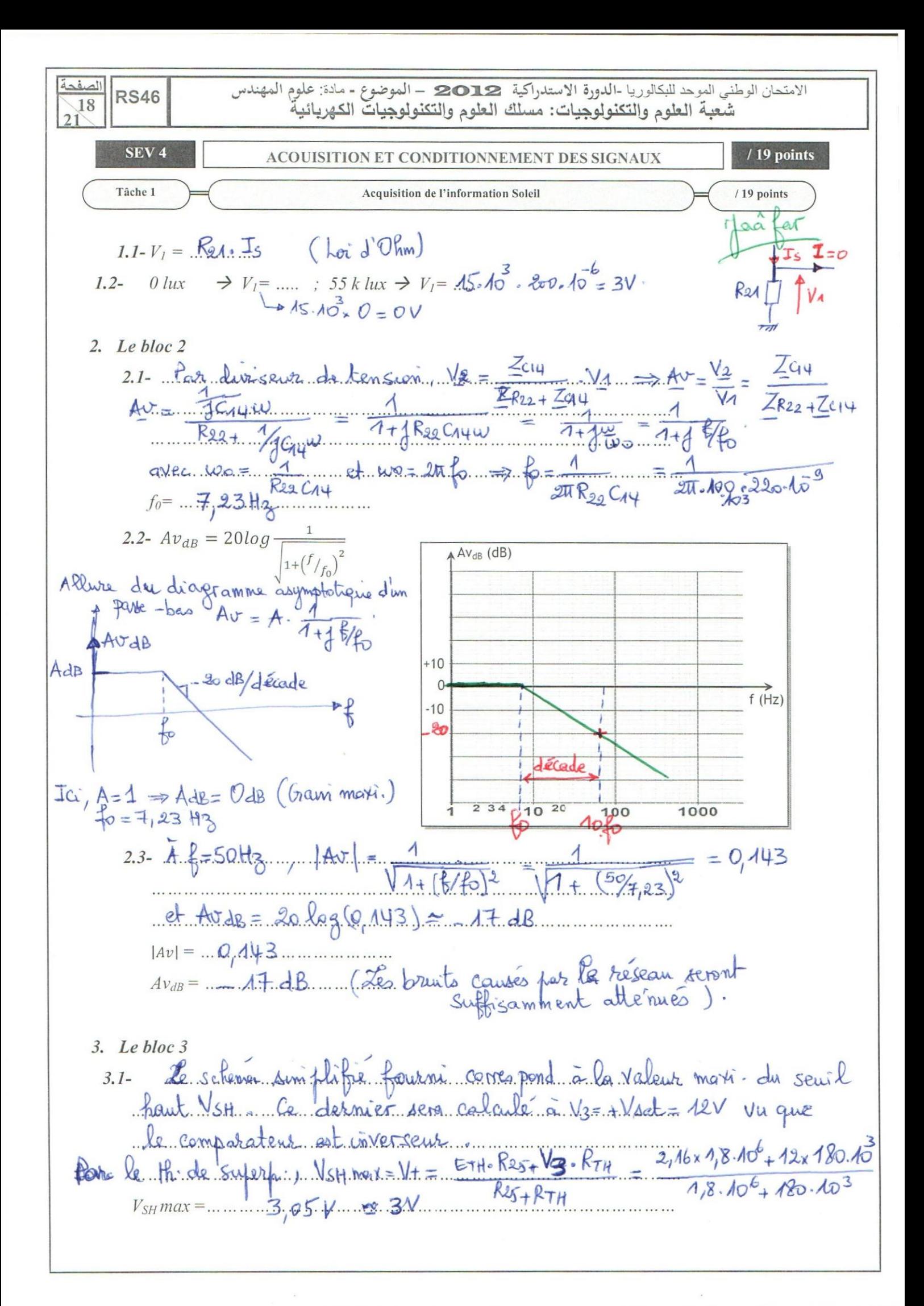

الامتحان الوطني الموحد للبكالوريا -الدورة الاستدراكية 12022 – الموضوع - مادة: علوم المهندس<br>شعبة العلوم والتكنولوجيات: مسلك العلوم والتكنولوجيات الكهربائية

- agfar Plage de réglage de V<sub>SH</sub>: .......de 0 a 3V (VSH. Min. a V<sub>SH</sub>. mai  $3.2-$ Plage de Is (V<sub>SH</sub>/R21) correspondante: VsHmin = 0.A....et VsHmy = 3<br>Plage d'éclairement correspondante: 4. epiès. la Caracteristique... Is = {{Eclairement) l'éclairement varié de 0 à 55 klux.
- 4. Le bloc 4 La loi de décharge de Crs à travers P5 étant V4= Vcc 2= Vcc 2=  $4.1 -$ V4 descend à Vg (cad la porte enversente ODDS bascule à 1) au bout de tu 4.2-  $T_{W}$ max =  $T_{\text{weak}}$ .  $ln 2 = P_{S}$ max.  $C_{A3}$ .  $ln 2 = 4.7$ .  $10^{6}$ .  $10.10^{6}$ .  $ln 2 = 32.58$

## 5. Le bloc  $5$

**RS46** 

 $\overline{19}$ 

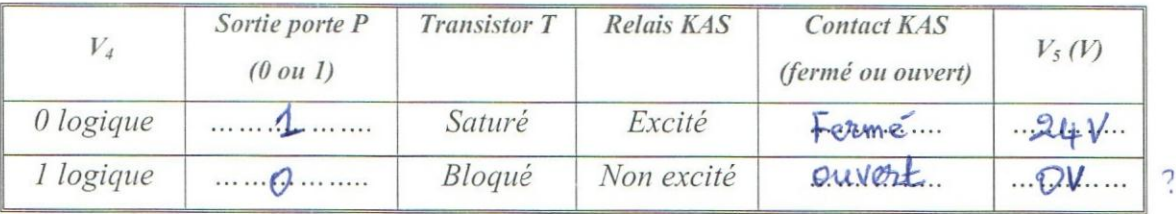

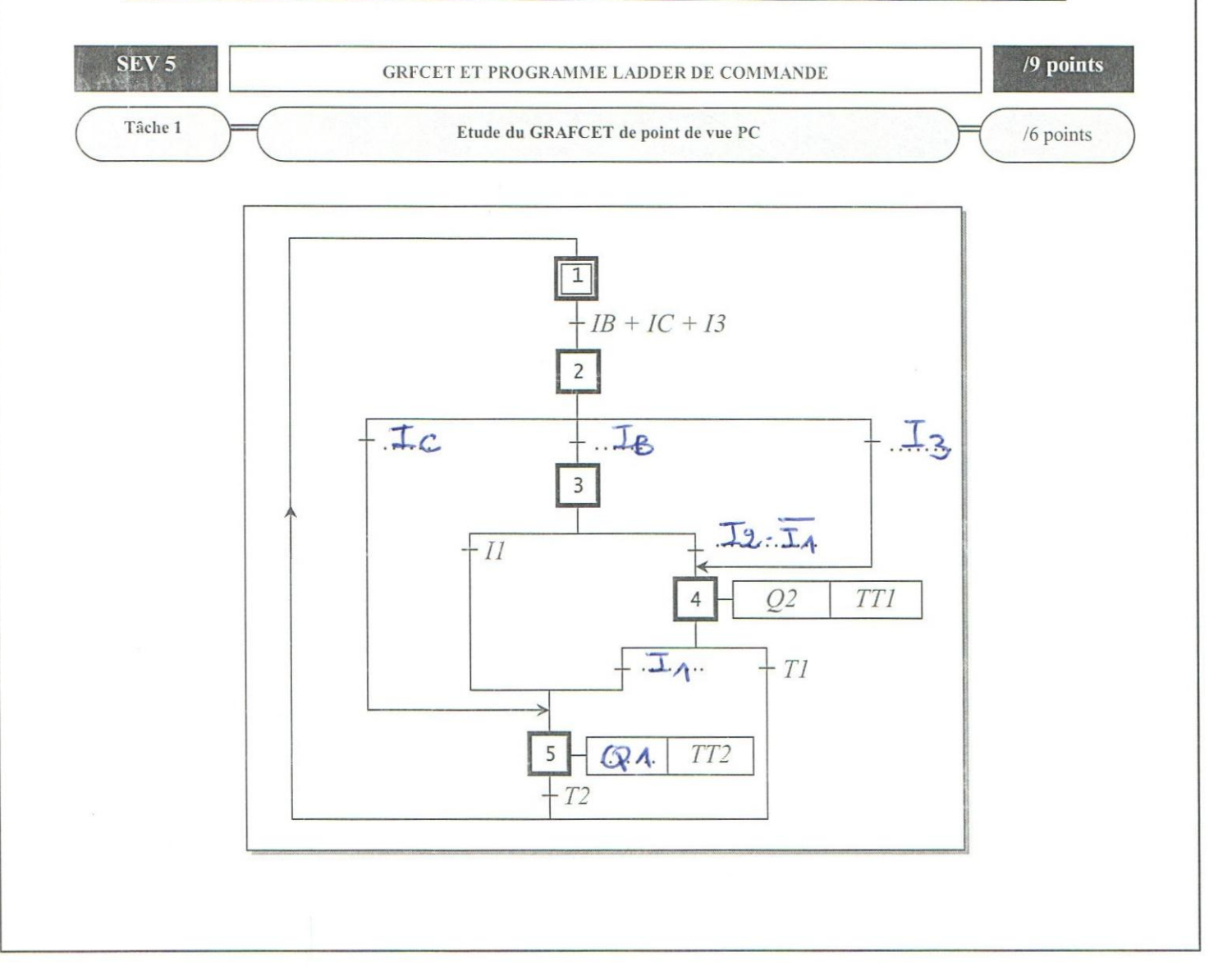

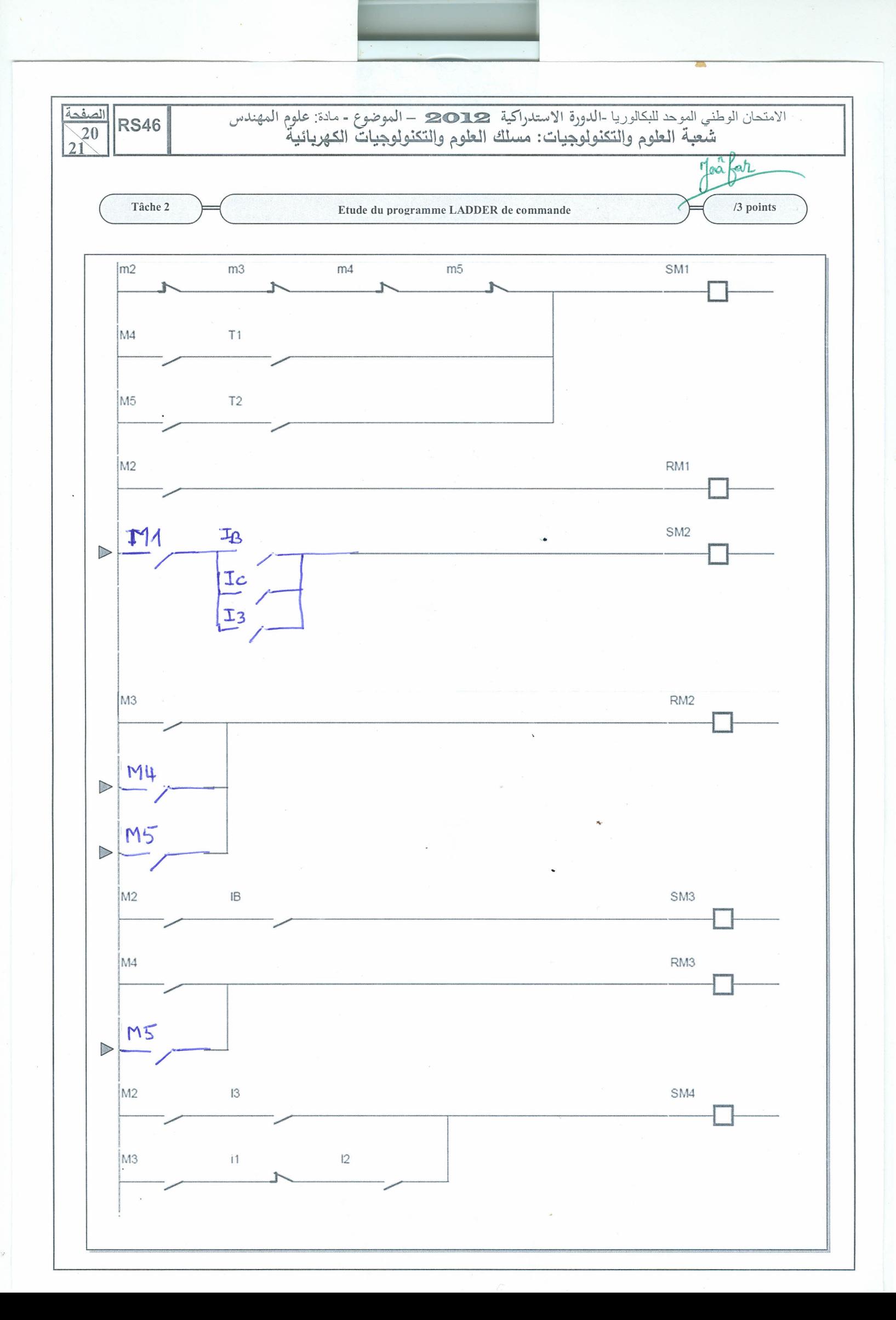

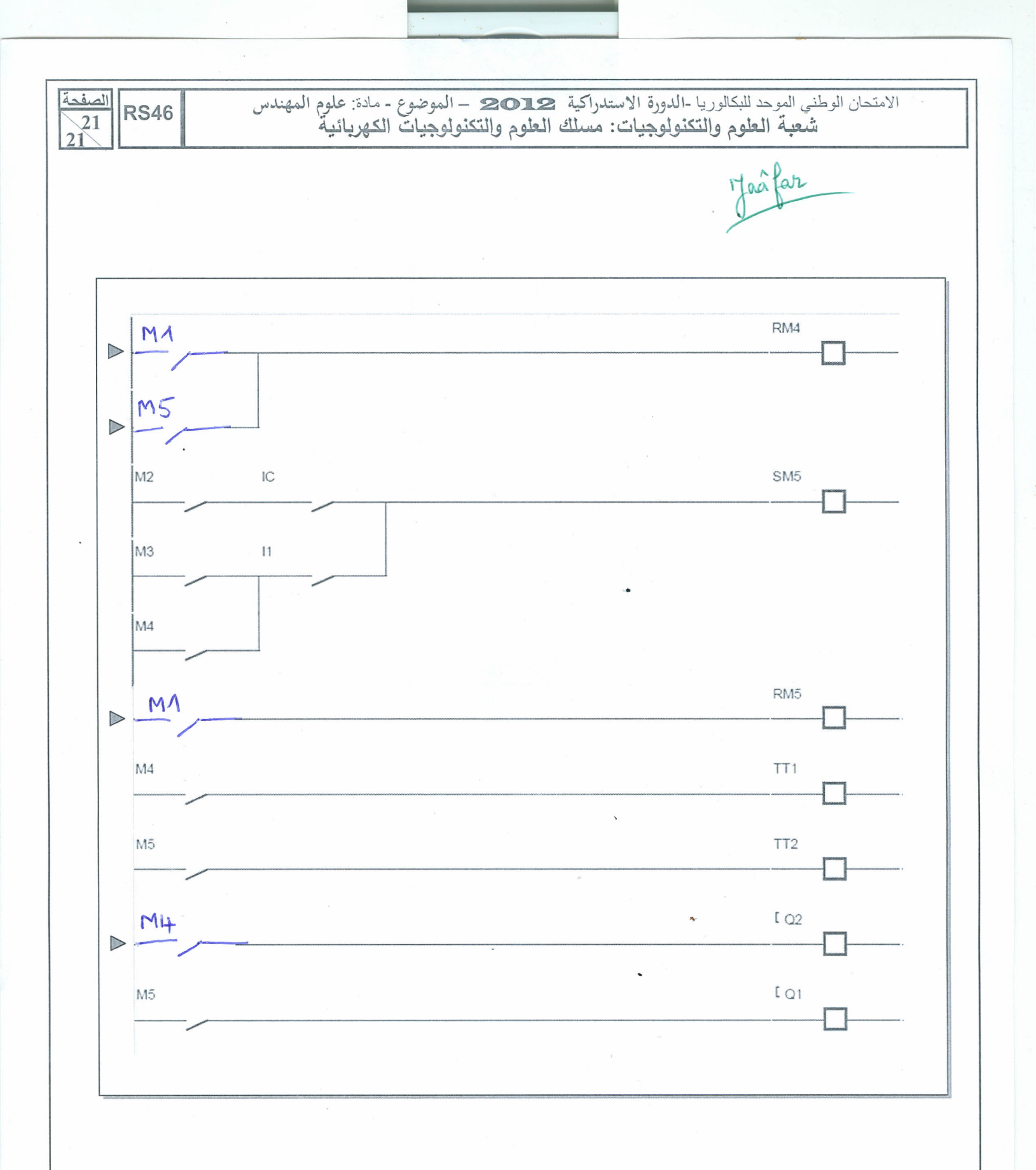